# *ORDERING PROCESS SERVICE+ "DESIGN & PRODUCTION" DISPATCHING THE MODEL AND TRANSFERRING THE SCAN DATA*

### **Dental laboratory**

**Ivoclar Digital Service+**

### Order Manager

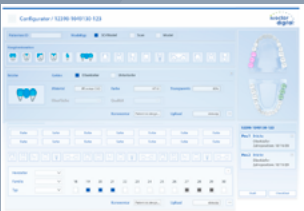

- Fill out the order form completely
- Print out the order form

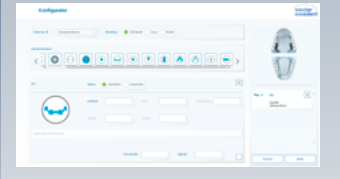

### **3. Model preparation**

Die model with removable segments and exposed, marked preparation margin (unvarnished die)

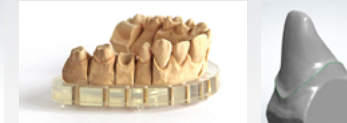

- **For implant models:** Prepare full, uncut gingival mask/solid master model
- Create emergence profile on gingiva mask
- **For implant bars:** Tooth set-up required (wax-up for orientation)
- **For implant bridges:** Tooth set-up or wax-up required
- **For single complete dentures:** Provide bite registration, functional model and antagonist model
- **For complete upper and lower dentures:** Provide two immobilized bite registrations with functional models
- To ensure correct positioning of the teeth during the set-up in the CAD software, the midline of the bite rim must be marked.

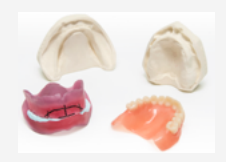

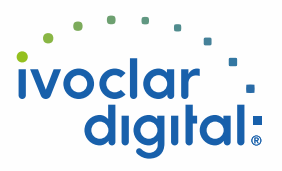

# **Dental laboratory**

# **Ivoclar Digital Service+**

### **Please note:**

- Use intact laboratory impants/analogues
- Send models without articulation base only
- Include counter model and/or squash bite
- Pack the model records securely (implant model incl. full, uncut gingival mask)

### – Dispatch options

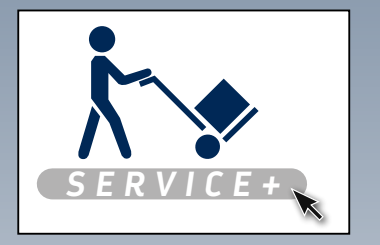

### **Pick-up order Self-dispatch to**

**Ivoclar Vivadent Manufacturing GmbH** Gustav-Flora-Straße 32 39025 Naturns | BZ | Italy

### **4. Scan & Design**

- Prepare scan data and create design proposal
- Send design proposal via e-mail to the laboratory

### **5. Check and approval**

- Check the design proposal and approve production
- –Production starts on the same working day after written confirmation (via e-mail) received before 2pm

# **6. Production**

– Start of production with specified material

– Final quality check

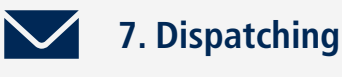

UPS parcel dispatch to the laboratory

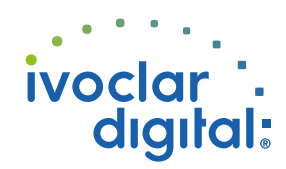

# *ORDERING PROCESS SERVICE+ "DESIGN & PRODUCTION"* DISPATCHING THE MODEL AND **TRANSFERRING THE SCAN DATA**

## **Dental laboratory**

**Ivoclar Digital Service+**

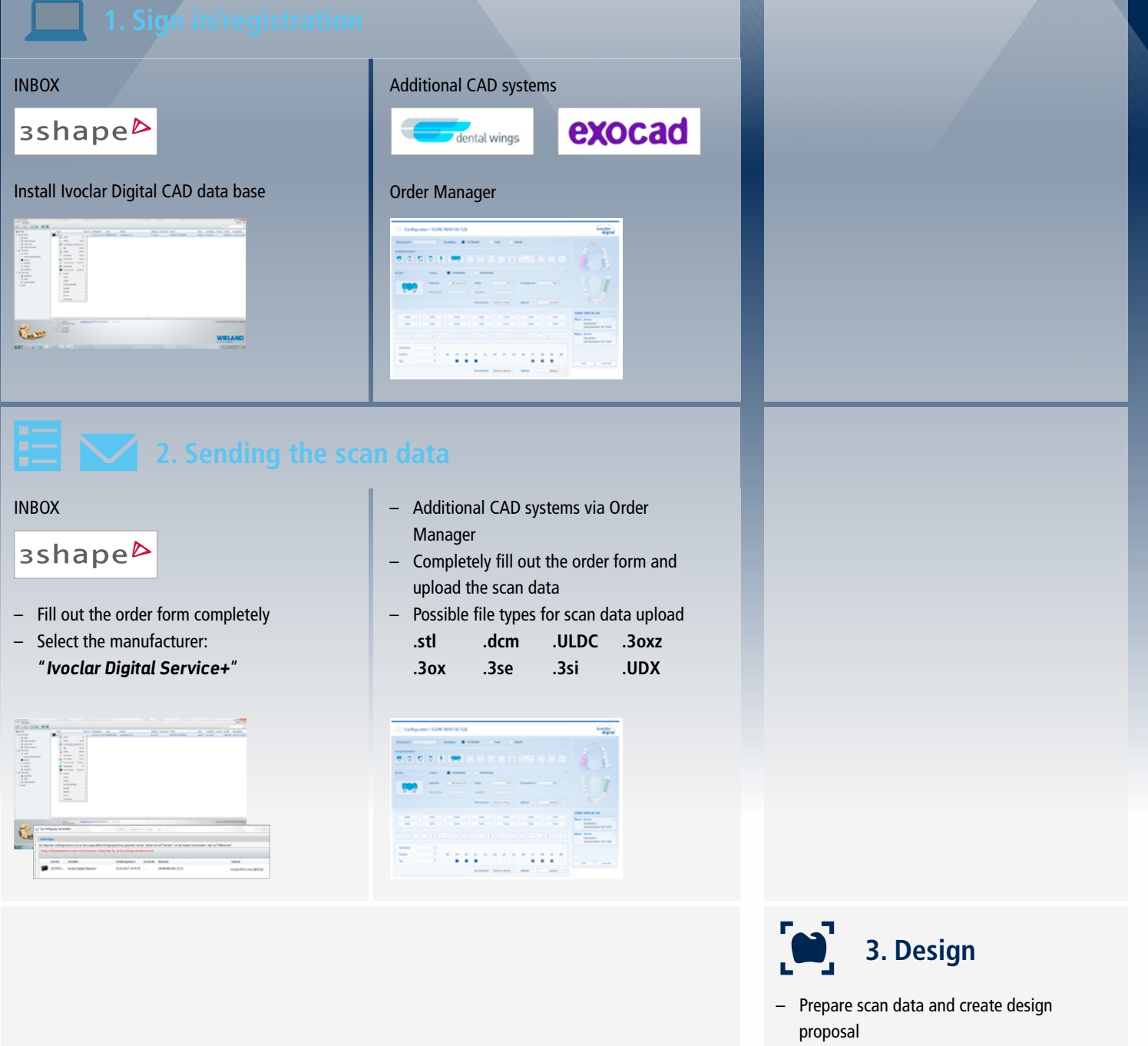

– Send design proposal via e-mail to the laboratory

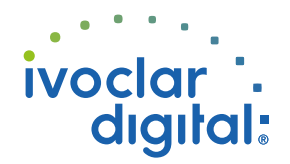

## **Dental laboratory**

# **Ivoclar Digital Service+**

- Check design proposal and approve production
- –Production starts on the same working day after written confirmation (via e-mail) received before 2pm

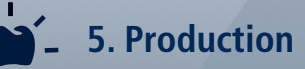

– Start of production with specified material – Final quality check

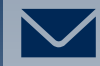

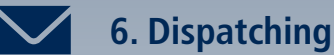

UPS parcel dispatch to the laboratory

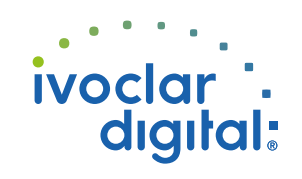